## Pointers & Dynamic Memory Allocation

Unit 3

Chapter 9

CS 2308 Spring 2017

Jill Seaman

#### A Quote

A pointer is a variable that contains the address of a variable. Pointers are much used in C, partly because they are sometimes the only way to express a computation, and partly because they usually lead to more compact and efficient code than can be obtained in other ways. Pointers and arrays are closely related; this chapter also explores this relationship and shows how to exploit it.

Pointers have been lumped with the goto statement as a marvelous way to create impossible-to-understand programs. This is certainly true when they are used carelessly, and it is easy to create pointers that point somewhere unexpected. With discipline, however, pointers can also be used to achieve clarity and simplicity. This is the aspect that we will try to illustrate.

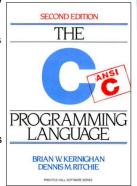

From: "The C Programming Language (2<sup>nd</sup> ed.)", Brian W. Kernighan and Dennis M.Ritchie, Englewood Cliffs, NJ: Prentice Hall. 1988. p. 93.

2

## 9.1 The Address Operator

- Consider main memory to be a sequence of consecutive cells (1 byte per cell).
- The cells are numbered (like an array). The number of a cell is its address.
- When your program is compiled, each variable is allocated a sequence of cells, large enough to hold a value of its type.
- The address operator (&) returns the address of a variable.

Output:

99
0xbffffb0c

• Addresses in C/C++ are displayed in hexadecimal. [bffffb0c = 3,221,224,204]

3

#### 9.2 Pointer Variables

- A pointer variable (or pointer):
  - contains the address of a memory cell
- An asterisk is used to define a pointer variable int \*ptr;
- "ptr is a pointer to an int" or
- "ptr can hold the address of an int"

int \* ptr; //same as above
int\* ptr; //same as above

## **Using Pointer Variables**

Assigning an address to a pointer variable:

### **Using Pointer Variables**

Another example

Assigning an address to a pointer variable:

## Dereferencing Operator: \*

- The unary operator \* is the indirection or dereferencing operator.
- It allows you to access the item that the pointer points to.
- \*ptr is an alias for the variable that ptr points to.

## pointer declaration vs. dereferencing

- The asterisk is used in 2 different contexts for pointers, meaning two different things
- 1.To <u>declare</u> a pointer, in a variable definition:

```
int *ip; // ip is defined to be a pointer to an int
```

2.To <u>dereference</u> a pointer, in an expression

```
y = *ip; // y is assigned what ip points to
```

## **Dereferencing Operator**

Another example

```
int x = 25, y = 50, z = 75;
int *ptr;

ptr = &x;
*ptr = *ptr + 100;

ptr = &y;
*ptr = *ptr + 100;

ptr = &z;
*ptr = *ptr + 100;

cout << x << " " << y << " " << z << endl;</pre>
```

9

11

## 9.3 Pointers and Arrays

 You can use an array variable (the name of the array) as if it were a pointer to its first element.

```
int numbers[] = {10, 20, 30, 40, 50};
cout << "first: " << numbers[0] << endl;
cout << "first: " << *numbers << endl;
cout << &(numbers[0]) << endl;
cout << numbers << endl;</pre>
```

Output:

first: 10 first: 10 0xbffffb00 0xbffffb00

 numbers =
 0xbffffb00
 10

 0xbffffb04
 20

 0xbffffb08
 30

 Addresses in white boxes
 0xbffffb0c
 40

 0xbffffb10
 50

Array is orange

10

## Pointers and Arrays

 When you add a value to a pointer, you are actually adding that value times the size of the data type being referenced by the pointer.

```
int numbers[] = {10, 20, 30, 40, 50};

// sizeof(int) is 4.

// Let us assume numbers is stored at 0xbffffb00

// Then numbers+1 is really 0xbffffb00 + 1*4, or 0xbffffb04

// And numbers+2 is really 0xbffffb00 + 2*4, or 0xbffffb08

// And numbers+3 is really 0xbffffb00 + 3*4, or 0xbffffb0c
```

Addresses in white boxes

| 0xbffffb00 | 10 |
|------------|----|
| 0xbffffb04 | 20 |
| 0xbffffb08 | 30 |
| 0xbffffb0c | 40 |
| 0xbffffb10 | 50 |

Array is orange

Pointer and Arrays

 Note unary \* has higher precedence than +, so the parentheses are required.

```
int numbers[] = {10, 20, 30, 40, 50};

cout << "second: " << numbers[1] << endl;
cout << "second: " << *(numbers+1) << endl;

cout << "size: " << sizeof(int) << endl;
cout << numbers << endl;
cout << numbers+1 << endl;</pre>
```

Output:

second: 20
second: 20
size: 4
0xbffffb00
0xbffffb04

Note: array[index] is equivalent to \*(array + index)

## Pointers and Arrays

pointer operations can be used with array variables.

int list[10];
cin >> \*(list+3);

subscript operations can be used with pointers.

```
int list[] = {1,2,3};
int *ptr;
ptr = list;
cout << ptr[2];</pre>
```

 Only difference: you cannot change the value of the array variable.

```
double totals[20];
double *dptr;
dptr = totals;  //ok
totals = dptr;  //wrong!!, totals is a const
```

## 9.5 Initializing Pointers

Pointers can be initialized when they are defined.

```
int myValue;
int *pint = &myValue;

int ages[20];
int *pint1 = ages;

int *p1 = &myValue, *p2=ages, x=1;
note: you are initializing the pointer,
NOT the variable the pointer points to.
```

 Note: pointers to data type d can be defined along with other variables of type d.

```
double x, y, *d, radius;
```

#### 9.7 Pointers as Function Parameters

• Use pointers to implement pass by reference.

```
//prototype: void changeVal(int *);
void changeVal (int *val) {
    *val = *val * 11;
}
int main() {
    int x;
    cout << "Enter an int " << endl;
    cin >> x;
    changeVal(&x);
    cout << x << endl;
}</pre>
```

 How is the syntax different from using reference parameters?

15

## Pointers as array parameter

Pointer may be used as a parameter for array arg

```
double totalSales(double *arr, int size) {
   double sum = 0.0;
   for (int i=0; i<size; i++) {
      sum += arr[i]; // or sum += *(arr+i);
   }
   return sum;
}

int main() {
   double sales[4];
   // input data into sales here
   cout << "Total sales: " << totalSales(sales, 4) << endl;
}</pre>
```

#### 9.4 Pointer Arithmetic

Operations on pointers to data type d:

```
d *ptr;
```

- ptr+n where n is int: ptr+n\*sizeof(d)
- ptr—n where n is int: ptr-n\*sizeof(d)
- ++ and --: ptr=ptr+1 and ptr=ptr-1
  changes ptr to point to next/prev variable of type d
- += and -=
- subtraction: ptr1 ptr2
  result is number of values of type d between the two
  pointers.

## 9.6 Comparing Pointers

 pointers maybe compared using relational operators (based on their address values):

```
< <= > >= == !=
```

Examples:

```
int arr[25];

cout << (&arr[1] > &arr[0]) << endl;
cout << (arr == &arr[0]) << endl;
cout << (arr <= &arr[20]) << endl;
cout << (arr > arr+5) << endl;</pre>
```

What is the difference?

```
- ptr1 < ptr2</pre>
```

- \*ptr1 < \*ptr2</pre>

18

## 9.8 Dynamic Memory Allocation

- When a function is called, memory for local variables is automatically allocated.
- When a function exits, memory for local variables automatically disappears.
- Must know ahead of time the maximum number of variables you may need.
- Dynamic Memory allocation allows your program to create variables on demand, during run-time.

#### The new operator

 "new" operator requests dynamically allocated memory for a certain data type:

```
int *iptr;
iptr = new int;
```

- new operator returns the <u>address</u> of a newly created anonymous variable.
- use dereferencing operator to access it:

```
*iptr = 11;
cin >> *iptr;
int value = *iptr + 3;
```

20

## Dynamically allocated arrays

dynamically allocate arrays with new:

 Program will throw an exception and terminate if not enough memory available to allocate

#### delete!

 When you are finished using a variable created with new, use the delete operator to destroy it:

```
int *ptr;
double *array;

ptr = new int;
array = new double[25];
...
delete ptr;
delete [] array; // note [] required for dynamic arrays!
```

- Do not "delete" pointers whose values were NOT dynamically allocated using new!
- Do not forget to delete dynamically allocated variables (Memory Leaks!!).

## 9.9 Returning Pointers from Functions

functions may return pointers:

```
int * findZero (int arr[]) {
   int *ptr;
   ptr = arr;
   while (*ptr != 0)
        ptr++;
   return ptr;
}

NOTE: the return type of this function is
(int *) or pointer to an int.
```

- The returned pointer must point to
  - dynamically allocated memory OR
  - an item passed in via an argument

NOTE: if the function returns dynamically allocated memory, then it is the responsibility of the calling function to delete it.

# Returning Pointers from Functions: duplicateArray

```
int a [5] = {11, 22, 33, 44, 55};
int *b = duplicateArray(a, 5);
for (int i=0; i<5; i++)
   if (a[i] == b[i])
      cout << i << " ok" << endl;
delete [] b; //caller deletes mem</pre>
```

```
Output

0 ok
1 ok
2 ok
3 ok
4 ok
```

## Problems returning pointers (watchout)

```
• Bad: int *getList() {
    int list[80];
    for (int i = 0; i<80; i++)
        list[i] = i;
    return list;
}</pre>
```

what happens to list on function exit?

```
• Good: int *getList () {
    int *list;
    list = new int[80];
    for (int i=1; i<80; i++)
        list[i] = i;
    return list;
}</pre>
```

Variable Length Arrays

 Some compilers allow you to use a variable to define the size of a regular (static) array:

```
void f() {
  int size;
  cout << "Enter list length:" << endl;
  cin >> size;
  string list[size]; //size determined at runtime
... }
```

- what happens to list on function exit?
- Like dynamic arrays, size is determined at runtime
- Unlike dynamic arrays, array is deleted/deallocated at the end of the function.
- This is NOT a feature of standard C++!!